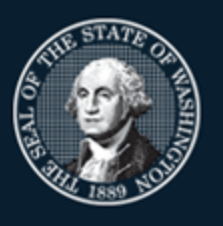

# **Office of Financial Management**

Better information. Better decisions. Better government. Better Washington.

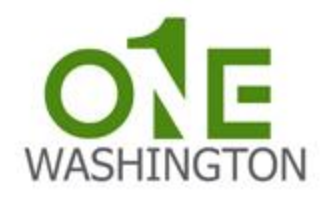

**One Washington** A Business Transformation Program

# **Budget Systems Modernization: Project Update**

The new Agency Budget System (ABS) will soon be available for all state agencies to prepare and manage their 2019-21 biennial and 2019 supplemental budget requests. Registration for ABS training is now open! For project background and prior project updates, please visit our [Budget Systems Modernization](http://links.govdelivery.com/track?type=click&enid=ZWFzPTEmbXNpZD0mYXVpZD0mbWFpbGluZ2lkPTIwMTgwNTA0Ljg5NDAxMjMxJm1lc3NhZ2VpZD1NREItUFJELUJVTC0yMDE4MDUwNC44OTQwMTIzMSZkYXRhYmFzZWlkPTEwMDEmc2VyaWFsPTE3MTM3NzA0JmVtYWlsaWQ9c2FzaGEuZG9uZXlAb2ZtLndhLmdvdiZ1c2VyaWQ9c2FzaGEuZG9uZXlAb2ZtLndhLmdvdiZ0YXJnZXRpZD0mZmw9JmV4dHJhPU11bHRpdmFyaWF0ZUlkPSYmJg==&&&100&&&https://ofm.wa.gov/about/special-initiatives/one-washington/work-streams/budget-systems-improvements?utm_medium=email&utm_source=govdelivery) page on the One Washington website.

# **What is the 'Go Live' date for ABS?**

ABS will be available on Monday June 11, 2018 after 8:00am for statewide use so all agencies can develop their 2019-21 biennial and 2019 supplemental budget requests. ABS will be implemented in phases so some features including Submittal to OFM and Agency Assignments will be released later as Phase 2 in early August.

## **How can I gain access to log in to ABS?**

All current BDS users will have the same access and permissions to ABS as they do in BDS today. The Budget Portfolio Systems (BPS) logon screen will change to BudgetWorks with a new look, but your logon ID and password will remain the same. New users will follow the same current process to request access via the form available on the logon page. And as always, we kindly ask Agency Budget Officers to maintain their agency users by notifying WaTech when staff leave or change roles. We will provide additional information and details about ABS security and permissions during training and implementation in June 2018.

## **When can I receive training for the new system?**

Registration for ABS training is now available in [LMS](http://links.govdelivery.com/track?type=click&enid=ZWFzPTEmbXNpZD0mYXVpZD0mbWFpbGluZ2lkPTIwMTgwNTA0Ljg5NDAxMjMxJm1lc3NhZ2VpZD1NREItUFJELUJVTC0yMDE4MDUwNC44OTQwMTIzMSZkYXRhYmFzZWlkPTEwMDEmc2VyaWFsPTE3MTM3NzA0JmVtYWlsaWQ9c2FzaGEuZG9uZXlAb2ZtLndhLmdvdiZ1c2VyaWQ9c2FzaGEuZG9uZXlAb2ZtLndhLmdvdiZ0YXJnZXRpZD0mZmw9JmV4dHJhPU11bHRpdmFyaWF0ZUlkPSYmJg==&&&101&&&https://gm1.geolearning.com/geonext/wasdop/dynamicopensite.geo?OriginalURL=%2Fgeonext%2Fwasdop%2FDisplayWidgetPage.geo%3Fid%3DHzIsDdI%2F65XXrIJB%2F5EjJmQBL6XjK7pq1mAswWulaSyzy%2FUr3mx5qA%3D%3D%26nav%3DDOP_MS_Home_NAV&id=A%2FK6JkMT2OTaH%2FpKyR7t0Ru%2FU%2BH9rm6IrGdcdahcPZg%3D&utm_medium=email&utm_source=govdelivery) with 3 sessions offered in June. The course name is Agency Budget System (ABS) Training, which can be found by using the LMS search feature. Please only register for 1 session as space is limited. The remote only ABS training session will be recorded and posted online in late June, for those unable to attend a session or needing a refresher later. We will use a multimodal approach to provide ABS training. A combination of online materials, in-person training, and printable support materials will ensure that agencies have the resources they need to use ABS.

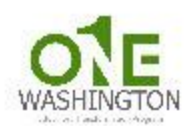

# **Agency Budget System (ABS) Training**

Instructor Led Vendor: OFM Duration: 3 hours

#### **About ABS:**

The Agency Budget System (ABS) replaces BDS and will be used by agencies statewide to prepare their 2019-21 biennial a

#### **About the ABS Training:**

This course is intended for agency budget staff to learn how to develop and manage their budget requests. Topics include · Dashboard menu - overview, quick links, and OFM budget instructions · Navigation basics - menu structures, toolbars, fi packages, DP details, and working capital · Reports menu - top 10 commonly used budget reports · Agency Admin menu preview of work-in-progress for phase 2 implementation (submit budget)

The demonstration will also address implementation and timelines, security/permissions and accessing the system using questions about the system and OFM Budget staff will be available to answer business related questions following the sy:

Details  $\blacktriangleright$ **Scheduled Classes )** 

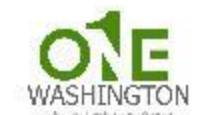

## **Agency Budget System (ABS) Training - Remote Session**

Instructor Led Vendor: OFM Duration: 3 hours

#### **About ABS:**

The Agency Budget System (ABS) replaces BDS and will be used by agencies statewide to prepare their 2019-21 biennial a This remote only course is intended for agency budget staff to learn how to develop and manage their budget requests. 1 instructions · Navigation basics - menu structures, toolbars, filters, search, and help · Budget menu - manage budget vers commonly used budget reports · Agency Admin menu - manage agency decision package questions, titles, and statuses · budget)

The remote demonstration will also address implementation and timelines, security/permissions and accessing the syste answer questions about the system and OFM Budget staff will be available to answer business related questions followin

Details > **Scheduled Classes >** 

### How do I stay informed about ABS project activities?

To sign up for ABS updates subscribe via GovDelivery by entering your email address then clicking submit. Select the box next to the topic(s) you're interested in getting email updates about. The "Budget" Communications" topic under "Office of Financial Management" is used for general budget related news from OFM. For ABS specific updates, select "Budget Systems Modernization" under the "One Washington" category.

## **Questions?**

Please email questions to OneWA@ofm.wa.gov.